## **配置図**

## **用途地域の設定について教えてください。**

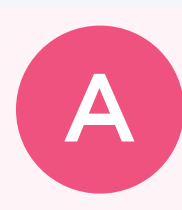

Q

用途地域は、「物件初期設定:性能・地域条件 – 建築物事項」の 「用途地域」で設定します。

この用途地域が、配置図の「専用初期設定:斜線タイプ-斜線」 の斜線規定の初期値になります。

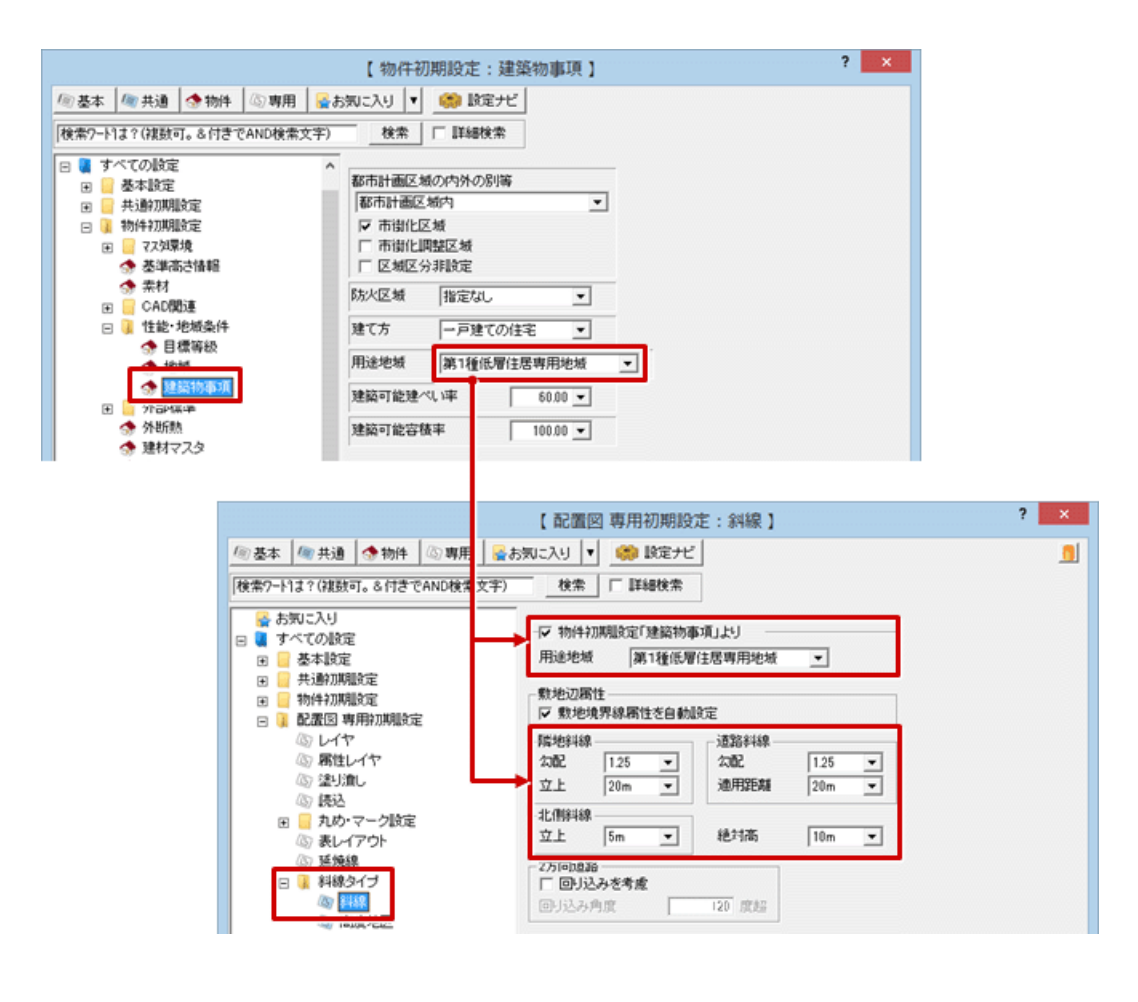

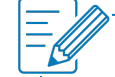

## **配置図の「専用初期設定:斜線タイプ-斜線」の「用途地域」について**

・「用途地域」の設定は、地域により各斜線の規定が異なる場合のみ、各斜線規定の値を変更します。 第 1 種低層など同じ用途地域でも、地域により斜線の数値が異なる場合は、現在の用途地域の斜線の規定のみを 変更します。

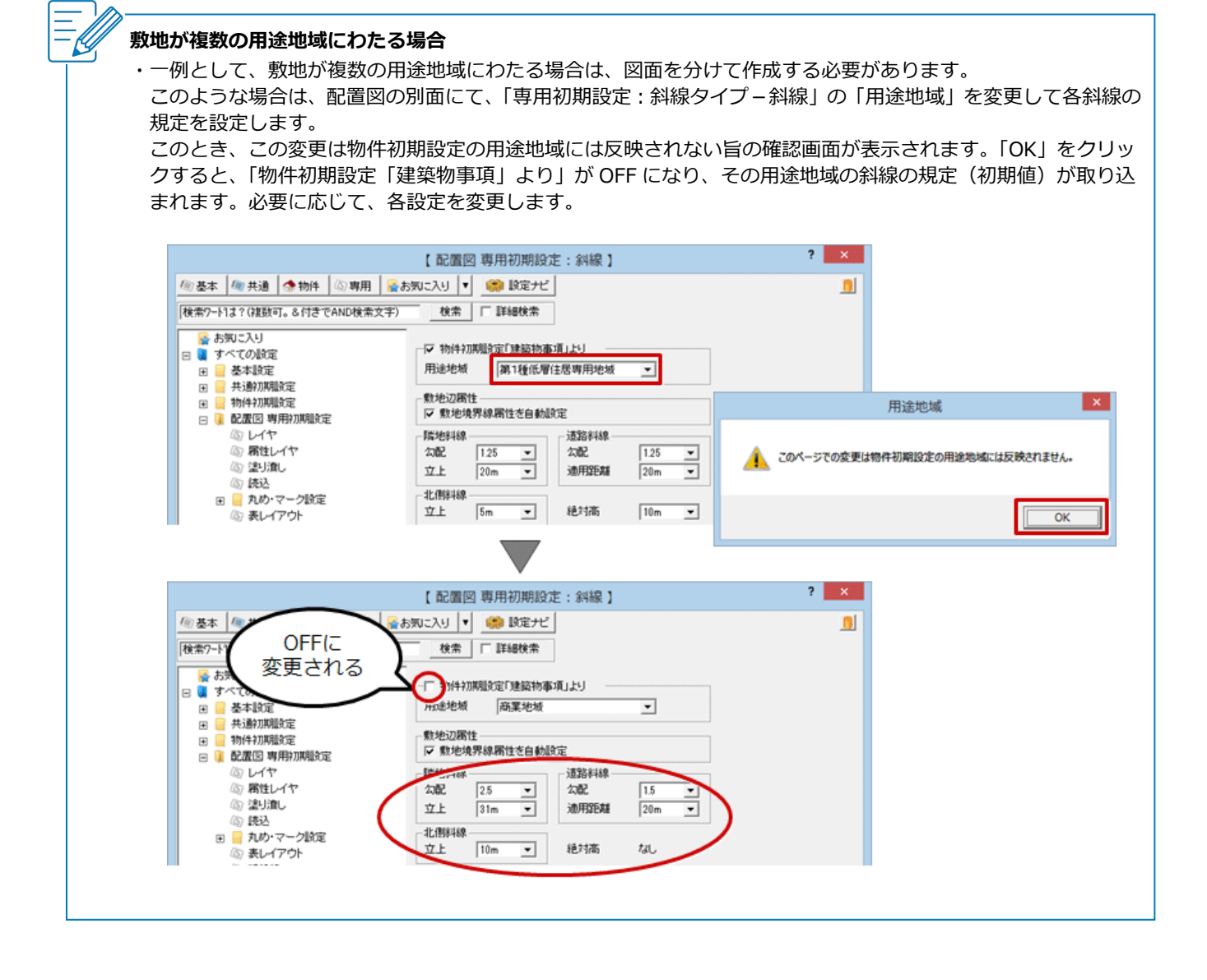